# Mathematik für Ökonomen—WS  $2008/09$ —Campus Duisburg

U. Herkenrath/H. Hoch, Fachbereich Mathematik

# Klausur Mathematik 1

## 10. Febr. 2009, 13:30–15:30 Uhr (120 Minuten)

- Erlaubte Hilfsmittel: Nur reine Schreib- und Zeichengeräte. Der Einsatz anderer Hilfsmittel — so z.B. schriftliche Unterlagen, elektronische Geräte wie **Handy** oder Rechner jeder  $Art - wird$  ohne genauere Prüfung der tatsächlichen Verwendung als Täuschungsversuch gewertet.
- Die Klausur muß geheftet bleiben.
- Bei Klausurunterbrechung müssen die Klausur und ein Ausweis bei der Auf $sicht$  hinterlegt werden. Eine (gehäufte) vorzeitige Abgabe stört. In den letzten  $30$  Minuten ist daher keine vorzeitige Abgabe möglich.
- Während der Klausur können **keine Fragen** zu den Aufgaben gestellt werden, die Aufgabenstellung entspricht genau der frühzeitig angekündigten und geübten Form.

Die Klausur besteht aus 9 Aufgaben. davon 8 Aufgaben mit jeweils 4–6 erreichbaren Punkten und 1 Aufgabe (Nr. 1) mit 10 erreichbaren Punkten. Insgesamt sind 50 Punkte erreichbar. Ab erreichten 23 Punkten ist die Klausur bestanden, gutes Gelingen !

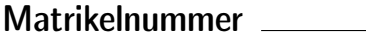

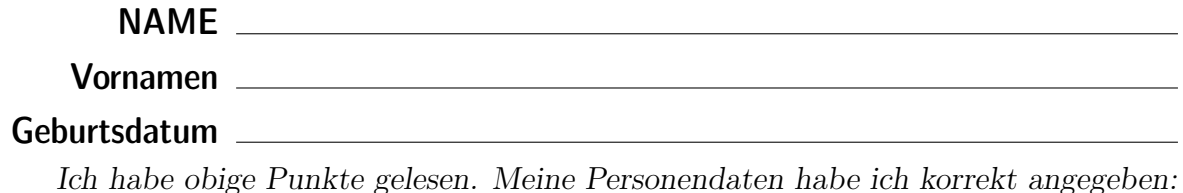

Unterschrift

### BITTE BEACHTEN

Die nachfolgend bei den Aufgaben genannten Ergebnisse sind keine Musterlösungen, sondern (allerdings schon sehr ausführliche) Ergebniskontrollen für die Klausurteilnehmer — als "Nach-der-Klausur-Service".

Alle (Teil-)Aufgaben werden ausführlich, in passendem Themenzusammenhang, im nächsten Semester in den Veranstaltungen besprochen.

Dieses Exemplar ist also allenfalls eine (teilweise zu ergänzende) Arbeitsunterlage.

#### **Aufgabe 1** Bei weiterem Platzbedarf: Anhang verwenden und dann bitte auch darauf hinweisen

[3] (a) Skizzieren Sie die Lösungsmenge L des folgenden Ungleichungssystems:

- (1)  $y 4x \leq -7$ (2)  $y + x < 8$
- (3)  $y \ge 1$
- (4)  $x < 6$

#### Ergebniskontrolle

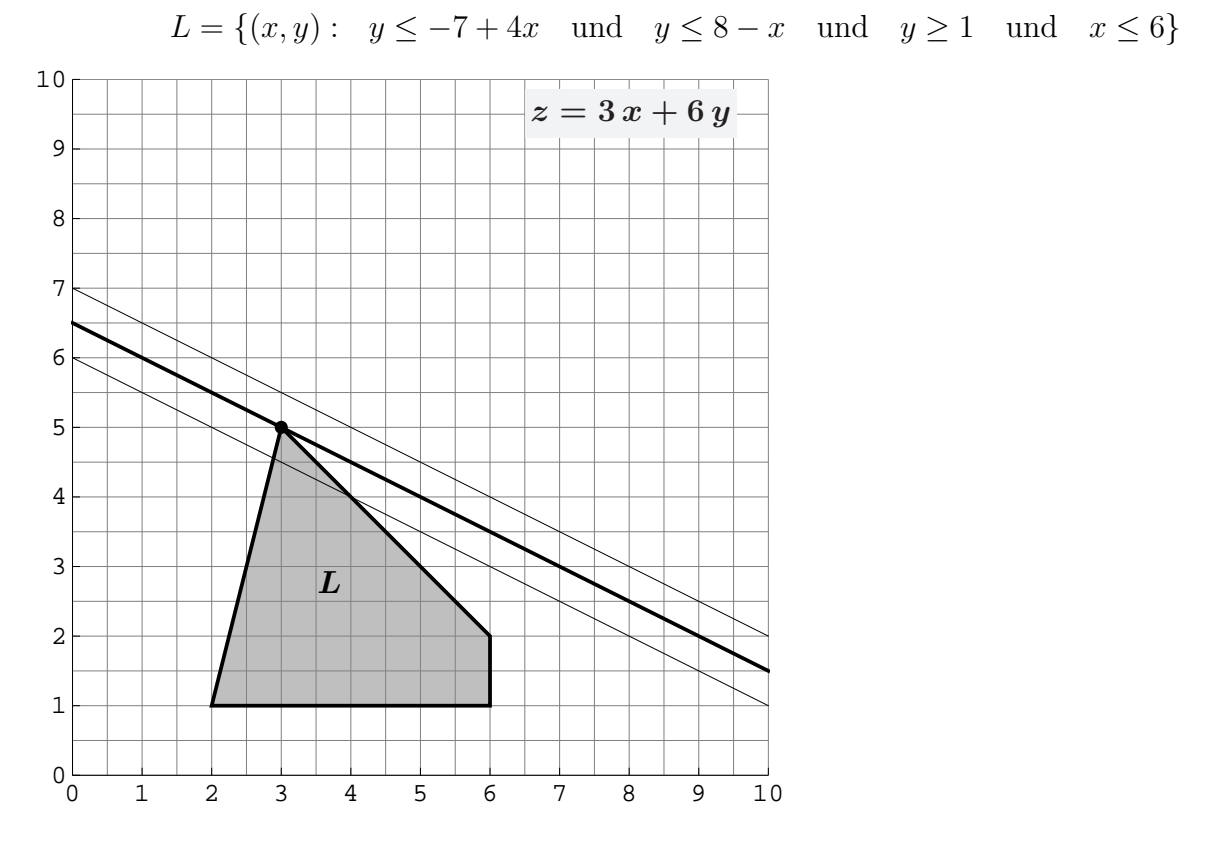

(Ersatzvorlage: Anhangseite 1)

[3] (b) Maximieren Sie bezüglich dieser Lösungsmenge L die Zielfunktion  $z = 3x + 6y$  $\lim_{x \to a}$  intrographisch : Zietgerade into maximale  $x$  were (and immediatelly contently),<br>oben einzeichnen, Maximalstelle(n) (x<sub>0</sub>, y<sub>0</sub>) markieren, Maximalstelle (x<sub>0</sub>, y<sub>0</sub>) und halbgraphisch" : Zielgerade mit maximalem z-Wert (und mindestens eine weitere) Maximalwert  $z_0$  rechnerisch bestimmen.

#### Ergebniskontrolle

Zielgeradenschar in  $(x, y)$ -Koordinaten:  $y = \frac{1}{6}$  $\frac{1}{6}z - \frac{1}{2}$  $rac{1}{2}x$ . Der Koeffizient von z (bzw. der Koeffizient von y in der Zielfunktion) ist positiv, also bedeutet Maximierung von z eine parallele Verschiebung nach oben:

Maximalstelle:  $x_0 = 3$ ,  $y_0 = 5$  und Maximalwert:  $z_0 = 39$ .

 $(x_0, y_0)$  ergibt sich aus dem Schnittpunkt der (nach y aufgelösten) Beschränkungslinien (1)  $y = -7 + 4x$  und (2)  $y = 8 - x$ 

z.B. so:  $-7 + 4x = y = 8 - x$ , also  $4x + x = 8 + 7$ , d.h.  $x_0 = 3$  und  $y_0 = 8 - x_0 = 5$ , und damit  $z_0 = 3 x_0 + 6 y_0 = 39$ .

(Aufgabe 1) Bei weiterem Platzbedarf: Anhang verwenden und dann bitte auch darauf hinweisen

[4] (c) Maximieren Sie bezüglich dieser Lösungsmenge L die Zielfunktion  $z = x^{5/3} \cdot y$ "halbgraphisch" : Relevante Beschränkung und relevante Kurve zum maximalen z-Wert hervorheben, Maximalstelle  $(x_0, y_0)$  markieren, Maximalstelle  $(x_0, y_0)$  und Maximalwert  $z_0$  rechnerisch bestimmen.

Bitte übertragen Sie die Lösungsmenge  $L$  aus (a) korrekt in das folgende Diagramm.

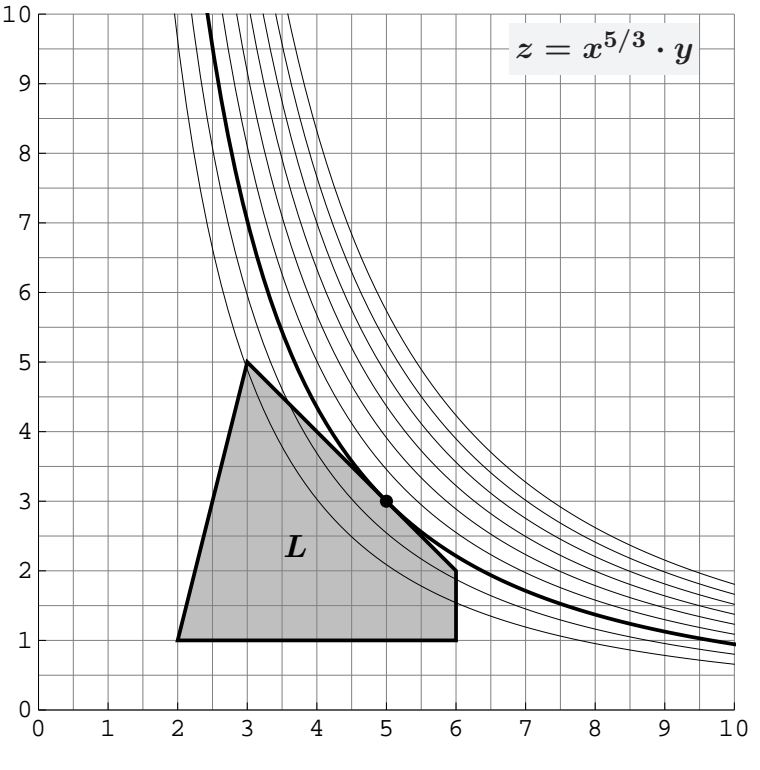

(Ersatzvorlage: Anhangseite 1)

#### Ergebniskontrolle

Maximalstelle:  $x_0 = 5$ ,  $y_0 = 3$  und Maximalwert:  $z_0 = 5^{5/3} \cdot 3$ 

 $(x_0, y_0)$  ergibt sich z.B. aus dem Einsetzen der (optisch erkannten) relevanten Beschränkungsgerade (2)  $y = 8 - x$  in die Zielfunktion:

$$
z = f(x) = x^{5/3}(8 - x) = 8 \cdot x^{5/3} - x^{8/3}
$$
mit der Ableitung  

$$
f'(x) = \frac{40}{3}x^{2/3} - \frac{8}{3}x^{5/3} \qquad (x > 0)
$$

$$
f'(x) = 0
$$
liefert  $\frac{40}{3} \cdot \frac{3}{8} = x^{5/3} \cdot x^{-2/3}$ , d.h.  $x = 5$ . Also ist die M

 $[aximals telle (x<sub>0</sub>, y<sub>0</sub>)]$ mit  $x_0 = 5$  und  $y_0 = 8 - x_0 = 3$  [offensichtlich  $(5, 3) \in$  Lösungsmenge des LUGS] und damit  $z_0 = x_0^{5/3}$  $y_0^{5/3} \cdot y_0 = 5^{5/3} \cdot 3 \approx 43.86$ .

[Hinweis, auch im Hinblick auf Mathe 2: Hier wird das allgemeine Ergebnis verwendet, dass bei diesem Typ Zielfunktion Nullsetzen der ersten Ableitung nur Kandidaten für Maxima liefern kann (niemals Minima).]

Aufgabe 2 Bei weiterem Platzbedarf: Anhang verwenden und dann bitte auch darauf hinweisen

- [6] Berechnen Sie die folgenden Grenzwerte:
	- (a)  $\lim_{n\to\infty}$  $6 \cdot n^{1/4} - 5 \cdot n^{1/5}$  $5 \cdot n^{1/4} - 6 \cdot n^{1/5}$  $=$  ? (b)  $\lim_{n\to\infty}\sum_{k}^{n}$  $k=1$ 1 7  $\cdot \left( \frac{8}{8} \right)$ 9  $(k)$ <sup>k</sup> = ?
	- (c)  $\sum_{n=1}^{\infty}$  $i=2$  $(1-x^2)\cdot (-x)^i = ?$  (wobei  $0 < x < 1$  fix). Untere Summengrenzen beachtet?

- (a)  $\frac{6}{5}$ 5 (b)  $\frac{1}{7}$ 7  $\cdot \frac{8}{9}$ 9  $\cdot - \frac{1}{1}$  $1-\frac{8}{9}$ 9 = 8 7
- (c) Da  $0 < x < 1$  erfüllt  $q := -x$  die Konvergenzbedingung  $|q| < 1$ , also  $\sum_{n=1}^{\infty}$  $i=2$  $(1-x^2)\cdot (-x)^i = (1-x^2)$  $(-x)^2$  $1 - (-x)$  $= (1-x) \cdot x^2$ .
- [4] Eine endliche Folge von monatlichen Zahlungen  $a_i$ ,  $i = 1, \ldots, n$ , die um den konstanten Geldbetrag d zunehmen, soll sich in n Monaten zu einem Wert von  $s_n = 1050$  aufsummieren. Hierbei sind auch negative Zahlungen zugelassen.
	- (1) Wie errechnen sich die *n*-te Zahlung  $a_n$  und die Summe  $s_n$  aus d, n und dem Anfangswert  $a_1$ ?
	- (2)  $d = 7$  und  $n = 21$  werden festgelegt. Welchen Wert muss  $a_1$  haben, damit das obige Summenziel  $s_{21} = 1050$  mit der letzten Zahlung genau erreicht wird? Und wie hoch ist dann die 11. Zahlung  $a_{11}$ ? (Gefragt ist  $a_{11}$ , nicht  $a_{21}$ !)

- (1)  $a_n = a_1 + (n-1) \cdot d$  [arithm. Folge] und  $s_n = n \cdot a_1 + \frac{n(n-1)}{2}$  $\frac{1}{2}$   $\cdot d$  [arithm. Summe]
- (2)  $d = 7, n = 21, s_n = 1050 \Rightarrow 1050 = 21 \cdot a_1 + \frac{21 \cdot 20}{2}$  $\frac{.20}{2} \cdot 7$
- $\Leftrightarrow 1050 1470 = 21 \cdot a_1 \Rightarrow a_1 = -20 \text{ und } a_{11} = a_1 + (11 1) \cdot 7 = -20 + 70 = 50.$

$$
A = \begin{pmatrix} 1 & 1 & 1 \\ 0 & 1 & 0 \\ 1 & 1 & 1 \end{pmatrix}_{3 \times 3} ; \qquad B = \begin{pmatrix} 0 \\ -1 \\ 1 \end{pmatrix}_{3 \times 1} ; \qquad C = (-1 \quad 0 \quad -1)_{1 \times 3}
$$

- (a)  $B \cdot C + A$
- (b) Sortieren Sie mit einer Matrixmultiplikation die Zeilen der Matrix B in die Reihenfolge 2./3./1. Zeile. Die "Sortiermatrix" soll dabei nur aus Einheitsvektoren<br>hestelsen bestehen.

(a) 
$$
B_{3\times 1} \cdot C_{1\times 3} = \begin{pmatrix} 0 & 0 & 0 \ 1 & 0 & 1 \ -1 & 0 & -1 \end{pmatrix}_{3\times 3}
$$
 und  $A_{3\times 3} + (B \cdot C)_{3\times 3} = \begin{pmatrix} 1 & 1 & 1 \ 1 & 1 & 1 \ 0 & 1 & 0 \end{pmatrix}_{3\times 3}$   
\n(b)  $\begin{pmatrix} 0 & 1 & 0 \ 0 & 0 & 1 \ 1 & 0 & 0 \end{pmatrix}_{3\times 3} \cdot \begin{pmatrix} 0 \ -1 \ -1 \end{pmatrix}_{3\times 1} = \begin{pmatrix} -1 \ 1 \ 0 \end{pmatrix}_{3\times 1}$  [*"Zeilenpicker" 2./3./1.]*

[4] Bei einem zweistufigen Produktionsprozess sind die beiden folgenden (einstufigen) Bedarfstabellen  $M_{RZ}$  und  $M_{ZE}$  gegeben:

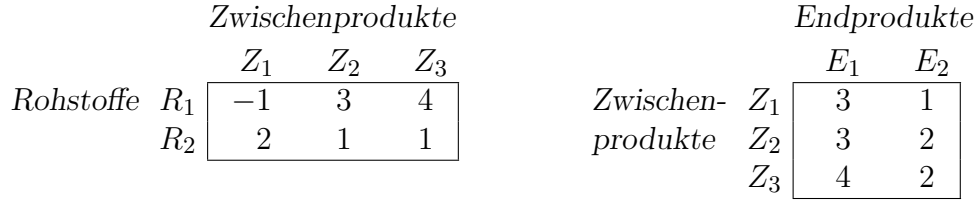

Rohstoffpreise  $r = (r_1 \quad r_2) = (4 \quad 2).$ 

- (a) Berechnen Sie  $M_{RE}$ , die Bedarfstabelle der Gesamtverarbeitung.
- (b) Welcher Rohstoffbedarf  $R =$  $\bigcap R_1$  $R_2$  $\setminus$ entsteht bei der Endproduktion  $E =$  $\sqrt{4}$ 3  $\setminus$ ? Und welche Rohstoffkosten entstehen hierbei?

Ergebniskontrolle

(a) 
$$
M_{RE} = M_{RZ} \cdot M_{ZE} = \begin{pmatrix} 22 & 13 \\ 13 & 6 \end{pmatrix}
$$
 bzw. Robstoffe  $\begin{array}{c|c} E_1 & E_2 \\ R_1 & 22 & 13 \\ R_2 & 13 & 6 \end{array}$ 

**(b)** 
$$
R = M_{RE} \cdot E = \begin{pmatrix} 127 \\ 70 \end{pmatrix}
$$
, Rohstoffkosten =  $r \cdot R = (4 \quad 2) \cdot \begin{pmatrix} 127 \\ 70 \end{pmatrix} = 648$ .

Endprodukte

#### **Aufgabe 6** Bei weiterem Platzbedarf: Anhang verwenden und dann bitte auch darauf hinweisen

- [5] Voraussetzung: Jährliche Verzinsung (Zinseszins) zum Jahresende.
	- (a) Gegeben: Laufzeit  $n = 4$  und zugehörige Zinsstaffel: 25%,  $-19\%$ ,  $-19\%$ ,  $-20\%$ , wobei die (negativen) Werte z.B. von einem Kursverfall herrühren. Rendite  $i = p\% = ?$  (vollständig ausrechnen!)
	- (b) Gegeben:  $i = p\% = 2\%$ , ein Anfangswert  $K_0 > 0$  und ein Zielwert  $K_x$ , der den Anfangswert  $K_0$  um 22% erhöhen soll. Erforderliche Laufzeit  $n = ?$ (d.h. mit der n-ten Verzinsung soll  $K_n$  erstmals die Bedingung  $K_n \geq K_x$  erfüllen)

[ Hilfswerte: ln 0.02≈−3.9, ln 0.22≈−1.51, ln 1.02≈0.019, ln 1.22≈0.199, ln 2.2≈0.79 ]

- (a)  $1+i = (1.25 \cdot 0.81 \cdot 0.81 \cdot 0.8)^{1/4} = (0.81^2)^{1/4} = (0.81)^{1/2} = 0.9$ . Also  $i = -0.1 = -10\%$
- (**b**)  $K_x = 1.22 \cdot K_0$ ;
	- $K_x = K_0 \cdot (1 + \mathfrak{i})^x \Leftrightarrow x = \frac{\ln(K_x/K_0)}{\ln(1 + \mathfrak{i})}$  $ln(1 + i)$ = ln 1.22 ln 1.02  $\approx \frac{0.199}{0.019}$ 0.019  $= 10 +$ 9 19 ; also  $n = \lceil x \rceil = 11$ .

 $\left[ 5\right]$  Bestimmen Sie die  $x\text{-}\mathrm{Lösungsmenge}$  der Ungleichung

 $1-x+1$  $\frac{c}{2 + e^{1-x}} \leq 1.$ 

$$
\frac{2 \cdot e^{1-x} + 1}{2 + e^{1-x}} \le 1 \iff 2 \cdot e^{1-x} + 1 \le 2 + e^{1-x} \quad \text{[weil } 2 + e^{2-x} > 0 \text{ (sogar } > 2\text{]}
$$
\n
$$
\iff e^{1-x} \le 1
$$
\n
$$
\iff 1 - x \le 0 \quad \text{[weil } \ln 1 = 0 \text{ und } e^z \text{ und } \ln z \text{ strikt mon. wachsen]}
$$
\n
$$
\iff x \ge 1. \qquad \text{Andere Ergebnisdarstellung z.B.: } \mathbb{L} = [1, \infty)
$$

#### **Aufgabe 8** Bei weiterem Platzbedarf: Anhang verwenden und dann bitte auch darauf hinweisen

[6] Bestimmen Sie die Lösungsmengen der drei folgenden linearen Gleichungssysteme simultan mit Hilfe des Gauß-(Jordan-)Algorithmus (tabellarisch, mit irgendeinem nachvollziehbaren Protokoll der Lösungsschritte).

Was haben Sie bzgl. der Koeffizientenmatrix A berechnet?

Geprüft wird, an einem einfachen Beispiel, die Beherrschung der Methode — eine auf anderem (unsystematischen) Weg gefundene Lösung bleibt unbewertet.

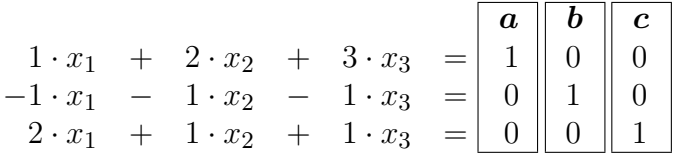

Ergebniskontrolle

A

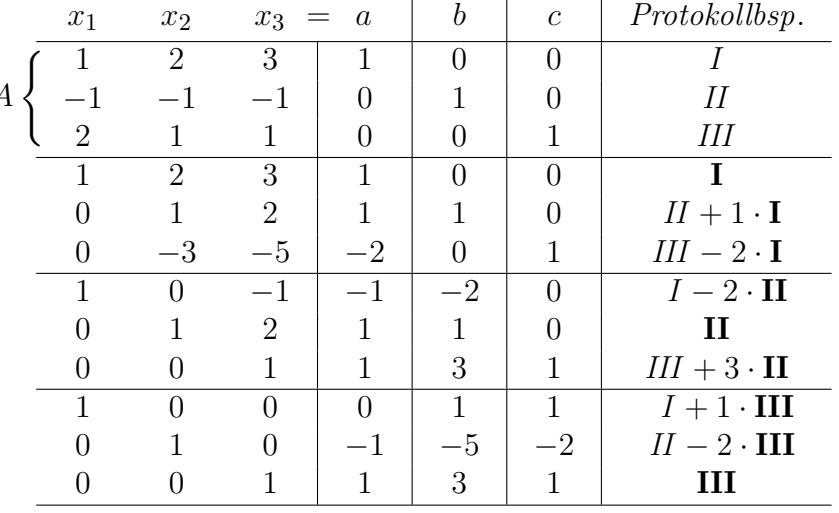

Rechts stehen die je eindeutigen Lösungen der obigen drei linearen Gleichungssysteme  $A \cdot X = a$  mit  $X =$  $\sqrt{ }$  $\overline{1}$  $\theta$ −1 1  $\setminus$  $;\ A\cdot X=b \text{ mit } X=$  $\sqrt{ }$  $\overline{1}$ 1 −5 3  $\setminus$  $;\ A\cdot X=c$  mit  $X=$  $\sqrt{ }$  $\overline{1}$ 1 −2 1  $\setminus$  $\cdot$ 

Als 3 × 3-Matrix ist dies die Inverse  $A^{-1}$  der Koeffizientenmatrix A.

[6] Gegeben ist die folgende Matrixgleichung, wobei Y unbekannt ist:

$$
Y \cdot \underbrace{\begin{pmatrix} 1 & -1 \\ 1 & 0 \\ 0 & 2 \end{pmatrix}}_A = \underbrace{\begin{pmatrix} 1 & 0 \\ 1 & -1 \end{pmatrix}}_B
$$

Bestimmen Sie mit Hilfe des Gauß-(Jordan-)Algorithmus die allgemeine Lösung für  $Y$ . Hinweis: Dies ist die angekündigte Aufgabe mit einem wenig eingeübten Aufgabenteil!

Ergebniskontrolle [Siehe Thema 5.2/Bsp. 7–8]

 $Y \cdot A = B \Leftrightarrow A^T \cdot Y^T = B^T.$ 

 $A^T \cdot X = B^T$  wird (simultan) mit dem GJ-Algorithmus gelöst. Die dabei erhaltene Lösung X wird transponiert, d.h.  $Y = X^T$ . Dieses Y löst die Matrixgleichung  $Y \cdot A = B$ .

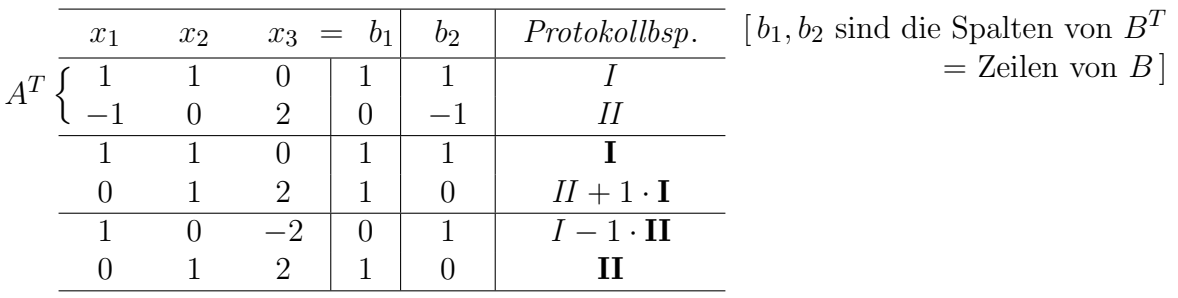

Lösung X von  $A^T \cdot X = B^T$  spaltenweise, d.h. Lösung  $Y = X^T$  von  $Y \cdot A = B$  zeilenweise:  $\mathbb{L}_1 = \{ x_1 = 2x_3, x_2 = 1 - 2x_3, x_3 \in \mathbb{R} \}, \ \mathbb{L}_2 = \{ x_1 = 1 + 2x_3, x_2 = -2x_3, x_3 \in \mathbb{R} \},\$ wobei die  $x_3$  in  $\mathbb{L}_1$  und  $\mathbb{L}_2$  unabhängig voneinander frei wählbar sind, d.h.

> $Y =$  $\begin{pmatrix} 2a & 1-2a & a \\ 1+2b & -2b & b \end{pmatrix}_{2\times 3}$ mit  $a, b \in \mathbb{R}$  frei wählbar.